### Live distribuce

- Zcela nezávislý systém
	- Žádné nastavování není nutné
	- Automatická konfigurace
	- Akce jsou vratné
- Cílové užití:
	- Ozkoušení systému
	- Záchrana (nejen) Linuxových systémů
	- Přenosný systém pro použití kdekoliv

### Problémy

- Bootování
	- Jádro neví, kde se nachází data
	- Řeší speciální ramdisk InitRD
- Zápis
- Nastavení a detekce HW

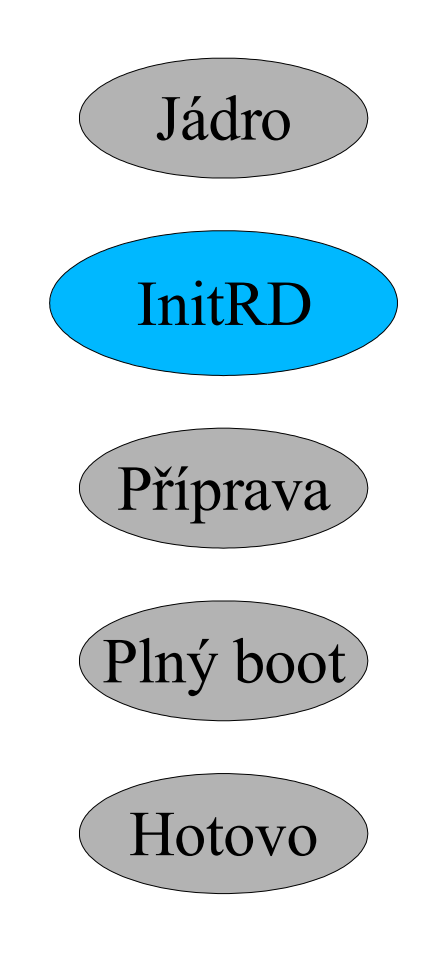

### Bootování

- Je nutný InitRD?
	- Init Ram Disk
	- Malý systém, jenž sídlí v paměti
	- Je-li InitRD k dispozici, nahraje se do paměti a kernel spustí soubor /linuxrc
	- Připravuje systém pro boot
	- Hledá zařízení s daty
- Pro boot není nutný zápis

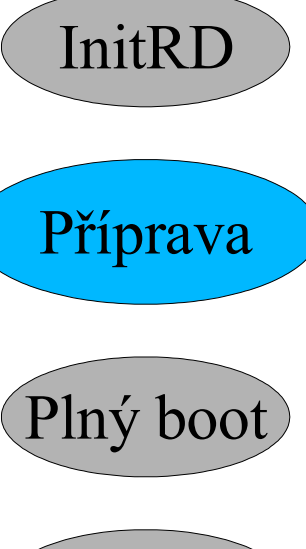

Jádro

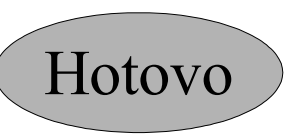

# InitRD

- Hledání zařízení s daty
	- Kernel má informace o zařízeních
	- Musíme oživit zařízení, kde by mohla být data => Detekce a nahrávání patřičných ovladačů
- Po ukončení InitRD se bootuje cílové zařízení
- Jaké zařízení bude kernel bootovat?
	- InitRD to může zjistit, může to i změnit a nechat kernel bootovat něco jiného

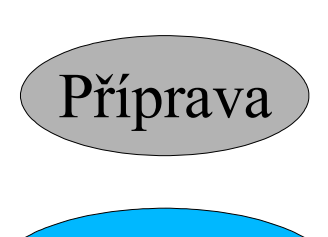

Jádro

InitRD

Plný boot

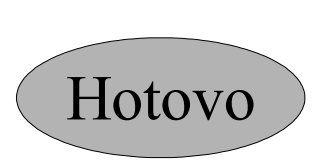

## InitRD

- InitRD nastaví jako cílové zařízení samo sebe
	- Nic se neztrácí
- Nyní ale jsou nalezena data z CD a používají se
- InitRD končí a bootuje se distribuce

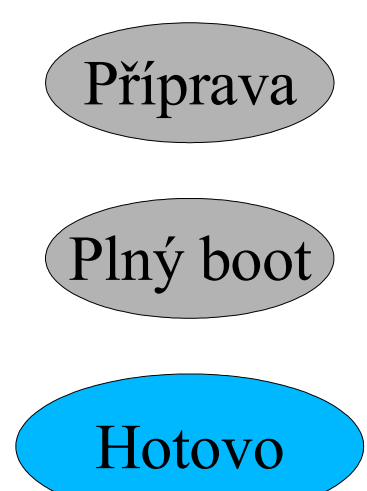

Jádro

InitRD

## Zápis

- Zapisuje se typicky do RAM
	- Často se užívá "tmpfs"
	- Data nevydrží vypnutí či reboot
- Dá se spojit více adresářů v jeden
	- Spojí se RAM a data z CD-ROM
	- Umožňuje zápis bez omezení

### Ukládání změn

- Na původní medium
	- Bootujeme-li z flashdisku, tak rovnou na něj
	- U CD-ROM např. multisession CD
- Na extra medium
	- Disketa
	- Flashdisk
	- Disk

– ...

#### Autodetekce HW

- Komplexní problém
	- O některém HW (ISA, ...) se dá získat málo informací
	- Spousta různých vyjímek
- Virtuální filesystémy procfs, sysfs
	- Standardně v /proc a /sys
	- Informace do nich dává sám kernel
	- /sys obsahuje velké množství informací, ale je pouze pro kernel řady 2.6